# **bildÖffner**

**Mittelstufe Bildnerisches Gestalten 2 2**

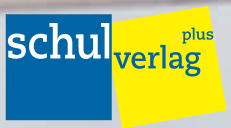

swch.ch

#### Inhaltsverzeichnis

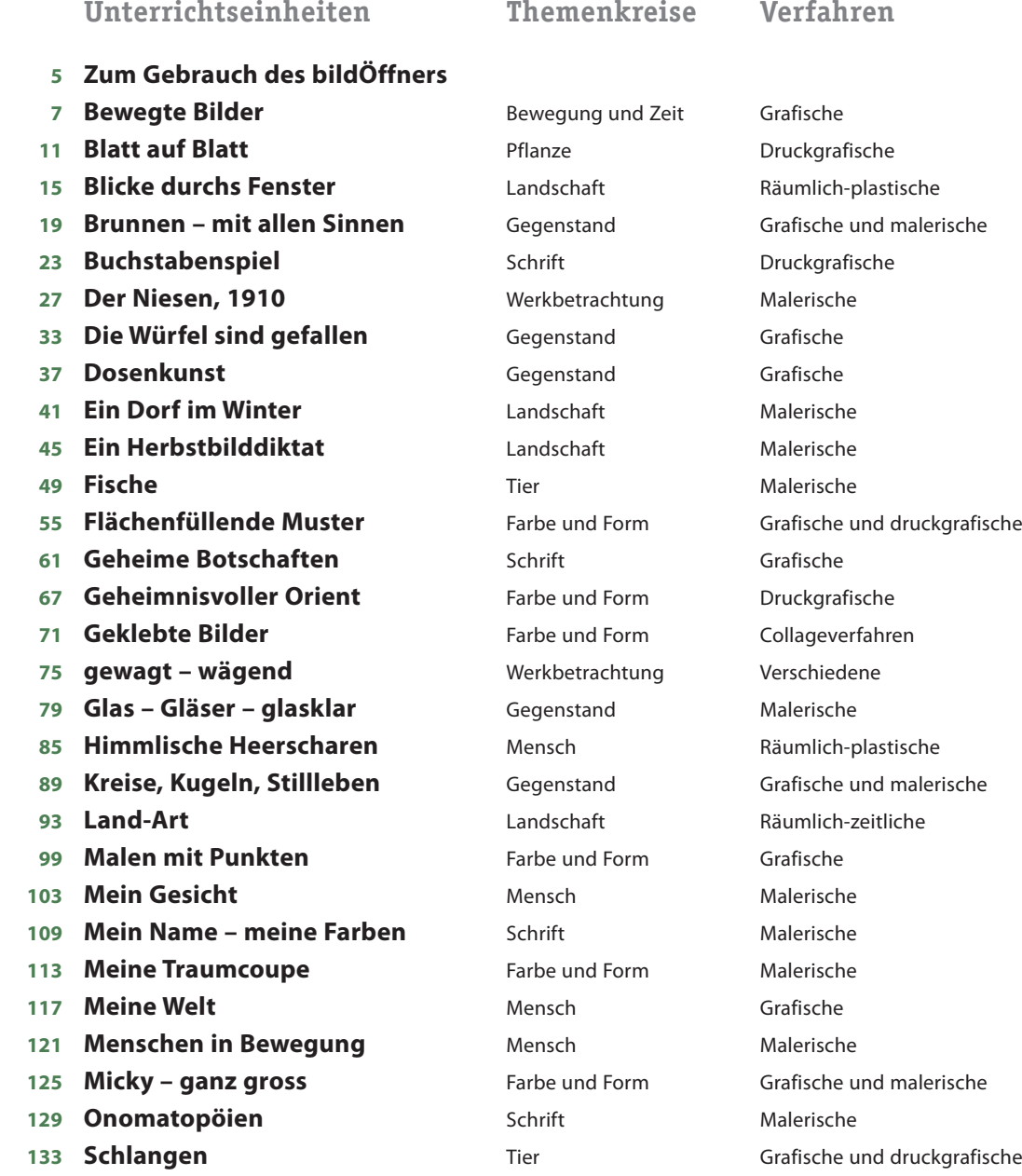

#### **Impressum**

**Redaktionsleitung** Ruth Wenger-Allenspach, Martin Toggweiler **| Projektleitung** Hans Jensen **| Autorenteam** ak\_André Keusch, Primarlehrer, Projektteam im Bildnerischen Gestalten, Kt. Aargau **|** ba\_Brigitte Amstutz, Handarbeits- und Zeichnungslehrerin, freischaffende Gestalterin, Kt. Zürich **|** bri\_Bruno Richner, Sekundarschullehrer, Teufenthal, Kt. Aargau **|** mf\_Marlis Meyer-Fluri, Primarlehrerin, Projektteam im Bildnerischen Gestalten, Kt. Zürich **|** ro\_Rolf Ogi, Lehrer, Kt. Bern **|** st\_Simone Sturm, Primar- und Sekundarlehrerin, Redaktorin SCHULEkonkret, Mitarbeit verschiedene Lehrmittel, Kt. Bern **|** rwa\_Ruth Wenger-Allenspach, Primarlehrerin und Lehrerin für Bildnerisches Gestalten auf der Volksschul- und Maturitätsstufe, Kursleiterin ZSLLFB und Dozentin PH, Kt. Bern **|** to\_Martin Toggweiler, ehemaliger Primarlehrer, Seminarlehrer an verschiedenen Abteilungen im Fachbereich BG, Dozent an der Lehrerbildung, Kt. Bern **| Mitherausgeber** Schule und Weiterbildung Schweiz swch.ch **| Titelbilder/Key-Visuals** Stefan Süess, Bern **| Illustration** Martin Ryser, Oberwil i. S. **| Grafisches Konzept** www.atelierrichner.ch **| Lektorat** Hans Jensen, Walter Loeliger **| Satz** W. Gassmann AG, Biel **|** ISBN 978-3-292-00376-8 **|** © Schulverlag plus AG, swch.ch, 3. Auflage 2011

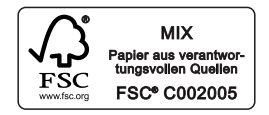

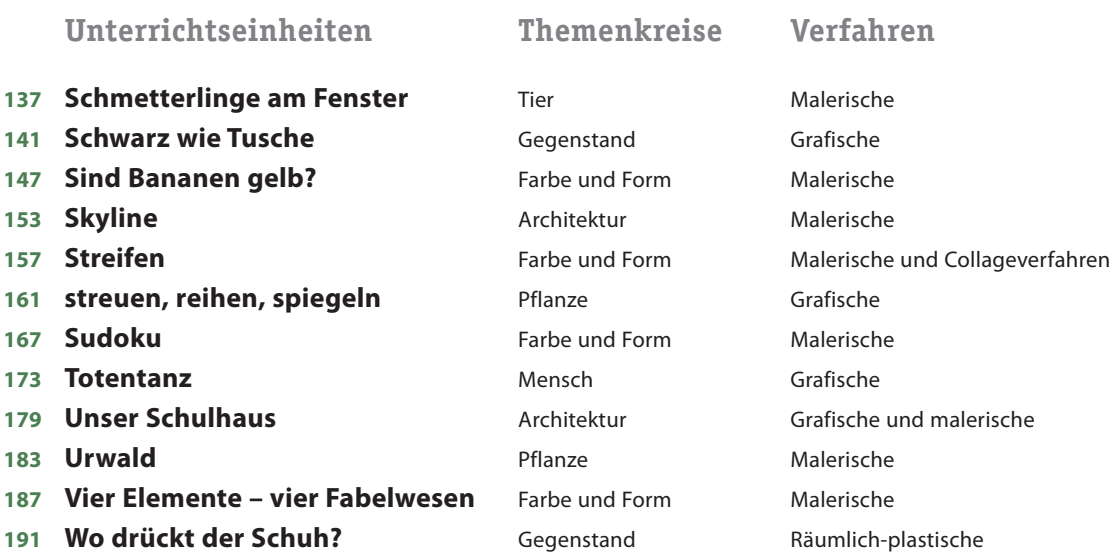

#### **Unterrichtsprojekte**

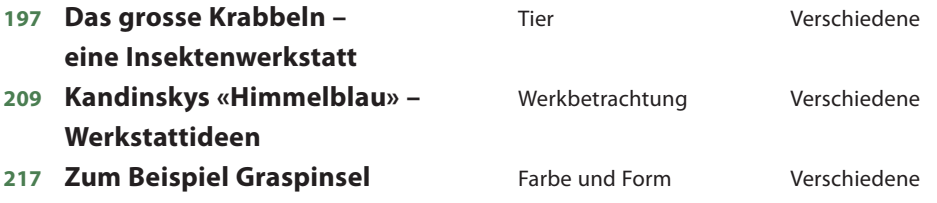

**Bildnachweis**

# Themenkreis **Zum Gebrauch des bildÖffners**

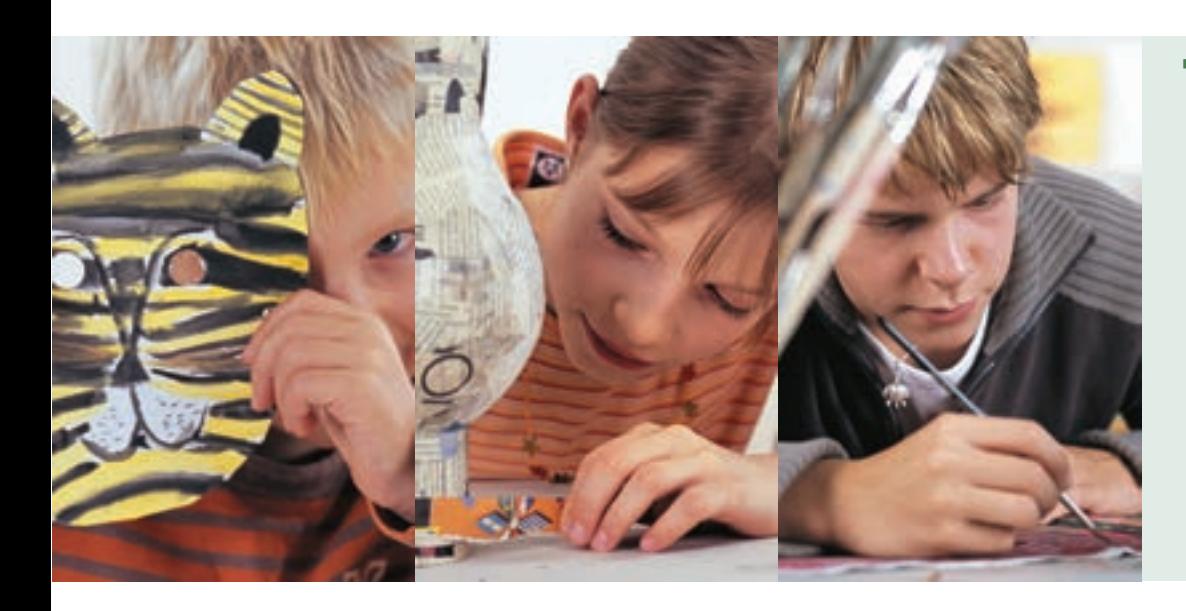

#### **Themenkreisbild**

**Hauptverfahren**

# Lernbereich

## Einleitung

Führt an das Thema heran und positioniert dieses in den grösseren Zusammenhängen.

## Begründung

Stellt grundsätzliche Überlegungen zum Thema an und stellt den Bezug zum Gestaltungsunterricht her.

## Lernziele

Zeigt die spezifischen Lernziele zum Unterrichtsvorhaben auf.

#### Hintergrundinformationen

Vertiefende Informationen, Grundlagen und Anregungen für das Unterrichtsvorhaben: Künstlerbiografien, thematische Vertiefungen, Impulse, usw.

#### **Marginalien**

Hier stehen Zusatzinformationen in Form von Text und Bild sowie Hinweise auf den Grundlagenband.

#### **Themenkreise**

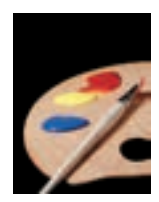

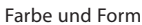

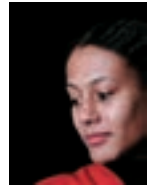

Mensch

#### **Verfahren**

Bei jeder Unterrichtseinheit wird das schwergewichtige Verfahren erwähnt (Hauptverfahren).

**Verfahrensgruppen** Grafische Verfahren Malerische Verfahren Collageverfahren

Druckgrafische Verfahren Räumlich-plastische Verfahren Räumlich-zeitliche Verfahren

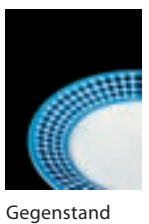

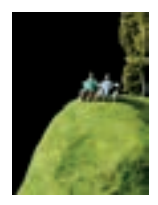

Landschaft

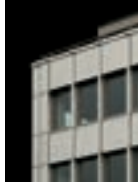

Architektur

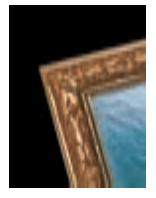

Werkbetrachtung

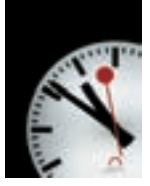

Bewegung und Zeit

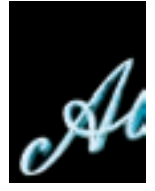

Schrift

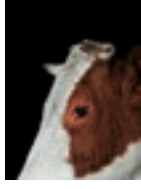

Tie

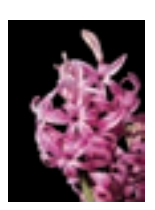

Pflanze

# Unterricht

## Aufgabenstellung

Beschreibt die Unterrichtseinheit schrittweise.

#### Einstieg

Gibt Anregungen für die Einführung in der Klasse.

#### Prozess

Einzelne Schritte der Ausführung werden beschrieben und zum Teil illustriert. Teile der Unterrichtseinheit können ausgewählt werden, diese kann aber auch ausgebaut oder mit anderen Unterrichtsteilen ergänzt werden. Es ist Aufgabe der Lehrperson, die dafür notwendige Unterrichtszeit zu bemessen und festzulegen.

## Reflexion

Gibt Ideen zur Betrachtung und Begutachtung der entstandenen Resultate und Prozesse.

# Ausblick

Varianten für weiterführende oder alternative Arbeiten werden kurz vorgestellt. Daraus können neue Unterrichtseinheiten abgeleitet werden.

Das Bildmaterial setzt sich aus Schülerarbeiten und exemplarischen Beispielen zur Anschauung zusammen. Es stammt von den jeweiligen Autorinnen oder Autoren und dem Redaktionsteam. Ausnahmen bilden hier die ausgewiesenen Abbildungen von Kunstwerken.

# Bewegung und Zeit **Bewegte Bilder**

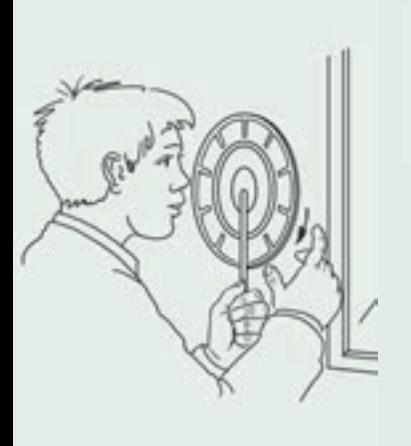

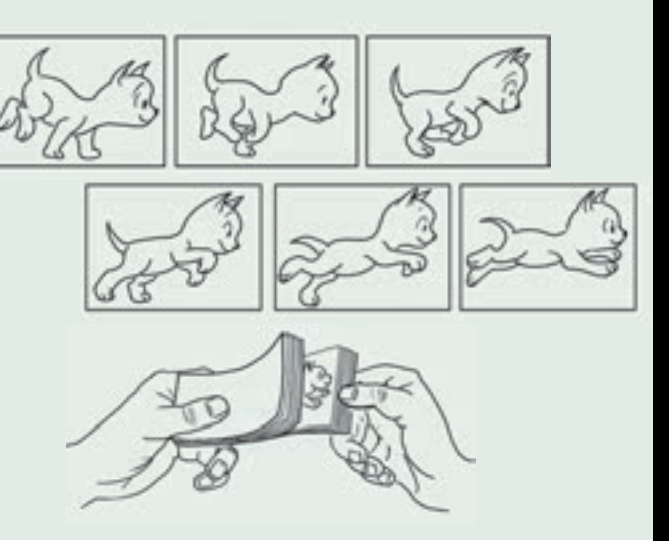

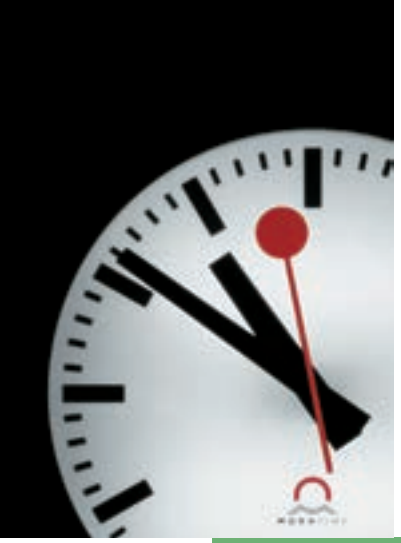

**Grafische Verfahren**

# Lernbereich

## Einleitung

Vor mehr als 100 Jahren wurde der Film durch die Gebrüder Lumière erfunden. Aber schon vorher lernten die Bilder laufen. Spielereien mit Bildern sind etwa die Wundertrommel (Praxinoskop), das Daumenkino oder die Zwirbelscheibe.

## Begründung

Es ist faszinierend, wie sich unsere Augen bei einer schnellen Abfolge von ähnlichen Bildern täuschen lassen und eine Bewegung wahrnehmen. Die Schülerinnen und Schüler führen gerne eigene Experimente zum Thema durch, die mit einfachen Mitteln realisiert werden können.

## Lernziele

Mit Hilfe des Bleistiftkinos und der Zwirbelscheibe lernen die Schülerinnen und und Schüler das Prinzip der bewegten Bilder kennen und anwenden. Sie lernen, einen Bewegungsablauf zu analysieren und vereinfacht zeichnerisch auszuführen.

**Hintergrundinformationen** Bewegte Bilder entstehen durch die Trägheit unseres Auges.

12 bis 15 ähnliche Bilder pro Sekunde können nicht mehr als Einzelbilder wahrgenommen werden, sie erzeugen beim Betrachter die Illusion einer Bewegung.

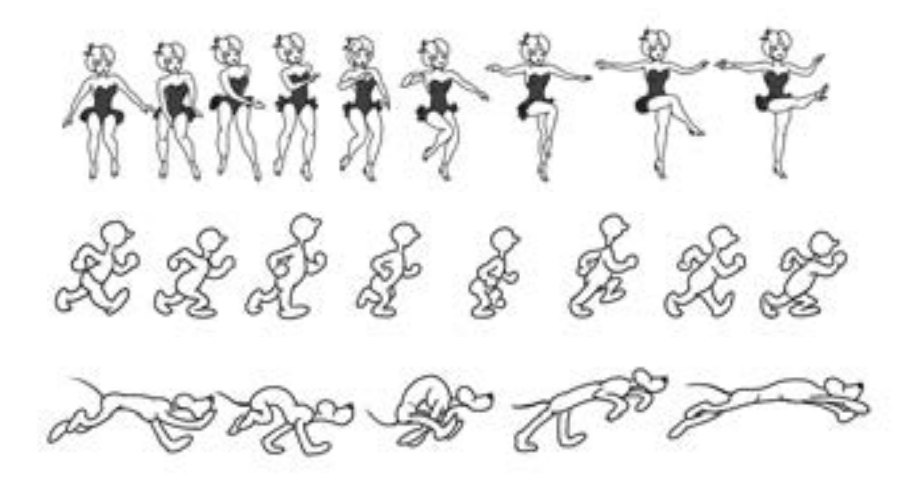

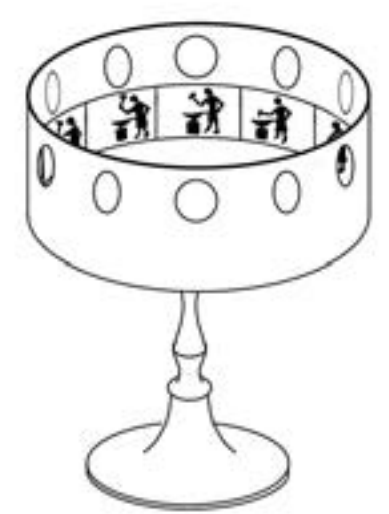

# Unterricht

## Aufgabenstellung

Herstellen einer Zwirbelscheibe. Zeichnen eines Bleistiftkinos. Herstellen und zeichnen eines Lebensrades.

## Einstieg

**Zwei einfache Möglichkeiten als Zugang zu bewegten Bildern** Die Zwirbelscheibe besteht aus zwei aneinander geklebten, runden Kartonscheiben und einer dazwischen eingezogenen Schnur. Auf die eine Kartonseite wird ein Gebäude gezeichnet: ein Haus, eine Garage, ein Turm, ein Stall, ein Käfig etc., auf die andere Seite zeichnen die Kinder einen Menschen, ein Tier oder einen Gegenstand. Wird nun die Kartonscheibe um die eigene Achse auf die Schnur gewickelt und sausen gelassen, verschmelzen Gebäude und Inhalt zu einem Bild.

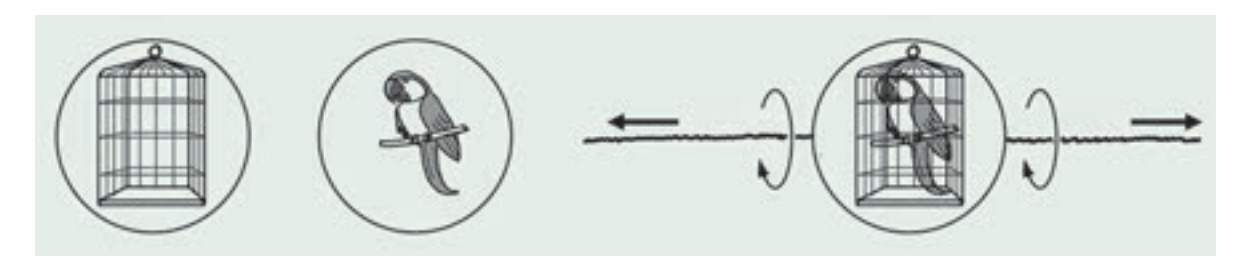

Zur Herstellung eines Bleistiftkinos werden auf zwei gleich grosse Blätter (Format A6) zwei fast gleiche Skizzen mit zwei bis drei Unterschieden gezeichnet. Damit die Grundskizze zweimal genau gleich gelingt, können sie die Schülerinnen und Schüler an einer Fensterscheibe durchzeichnen. Einfache Motive sind

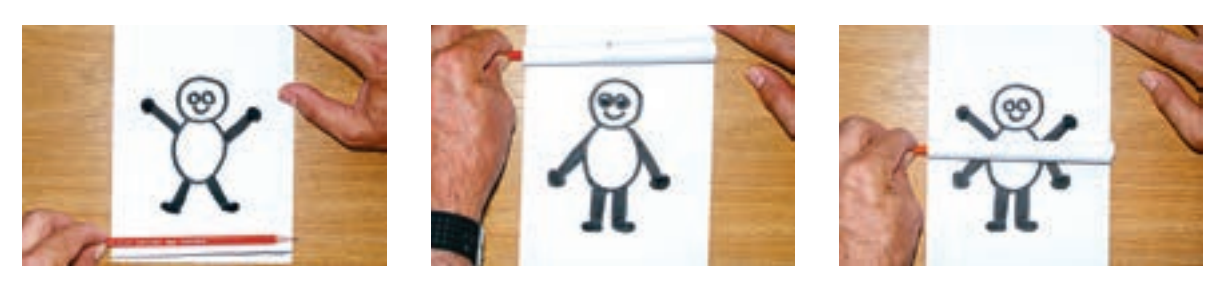

lachende und weinende Gesichter, Gesichter mit geöffneten und geschlossenen Augen sowie Strichmännchen mit auf- und abwärts gerichteten Armen. Beide Bilder werden aufeinander gelegt. Das erste Bild wird von unten um einen Bleistift gerollt. Hält man nun mit der einen Hand oben beide Bilder fest – sie können auch auf einer Unterlage festgeklebt werden – und bewegt mit der andern Hand den Bleistift rasch auf und ab, so erscheinen in rascher Folge das erste und das zweite Bild. Die Illusion entsteht – die Bilder scheinen sich zu bewegen.

#### Prozess

#### **Das Lebensrad**

Die Schülerinnen und Schüler analysieren und entwickeln eine Bewegungsabfolge in zehn Bildern. Mögliche Motive sind ein grösser und kleiner werdender Punkt, ein Jongleur, eine sich öffnende Blume oder ein turnendes Strichmännchen. Auf eine Fotokopie mit dem Schlitzscheibenschema entwerfen sie ihre Bewegungsabfolge. Die endgültige Fassung wird gezeichnet oder gemalt und auf eine vorher ausgeschnittene Scheibe aus Halbkarton geklebt (siehe Illustration unten). Durch das Zentrumsloch der Scheibe wird eine Stricknadel gesteckt. Nun können die Schülerinnen und Schüler vor einem Spiegel die Scheibe in Bewegung setzen und betrachten.

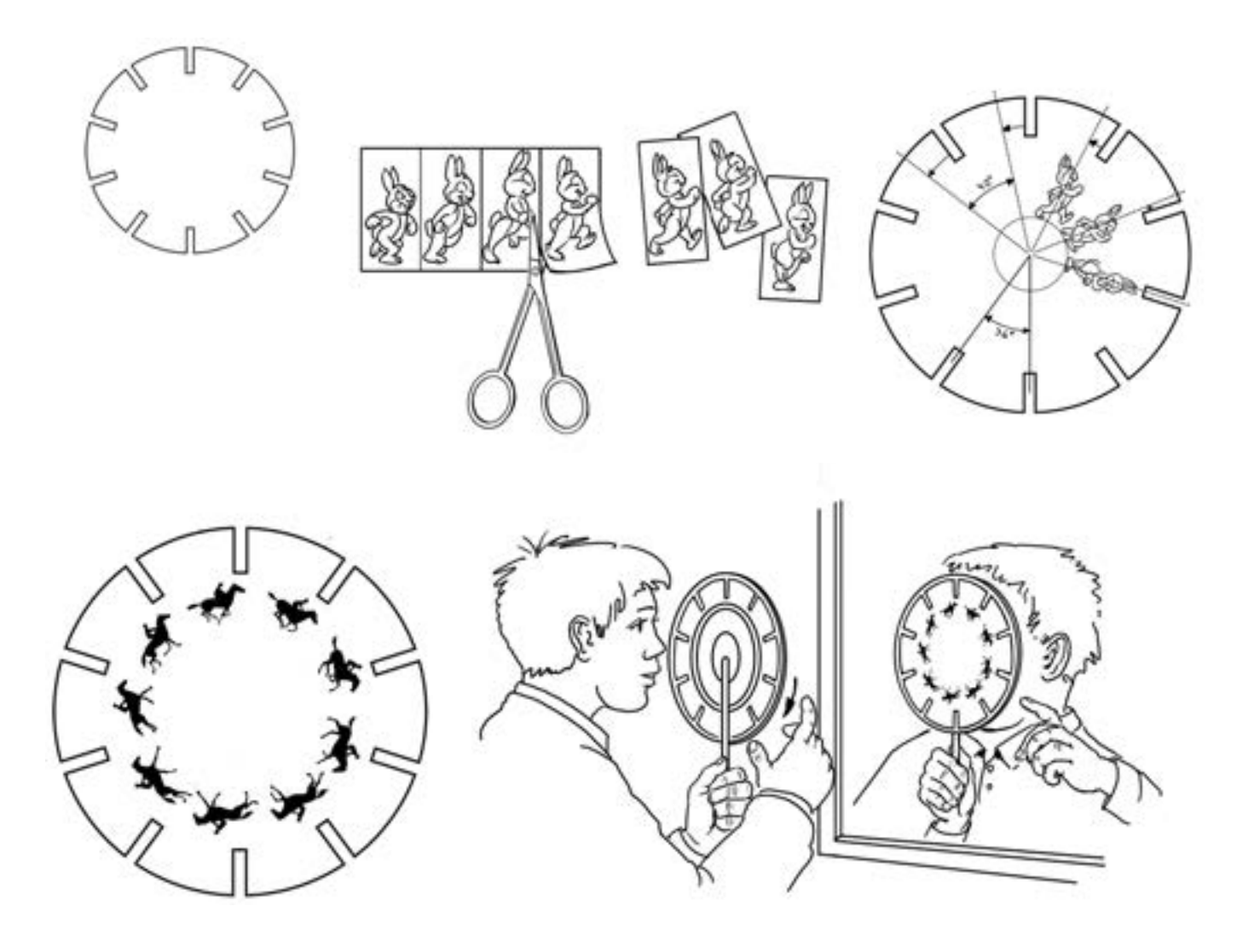

#### Reflexion

Die Schülerinnen und Schüler tauschen ihre Resultate aus, es entsteht eine vergnügliche Filmstunde. Anschliessend analysieren sie die Resultate: Warum ist ein Bewegungsablauf fliessend? Welche Motive eignen sich besonders gut?

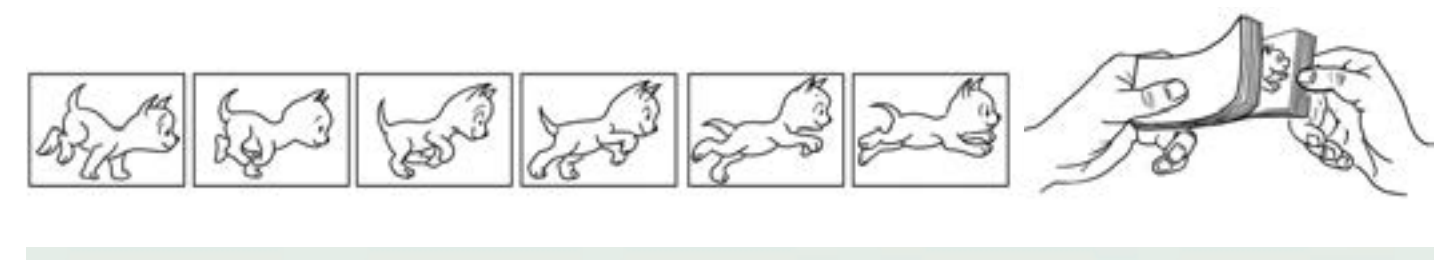

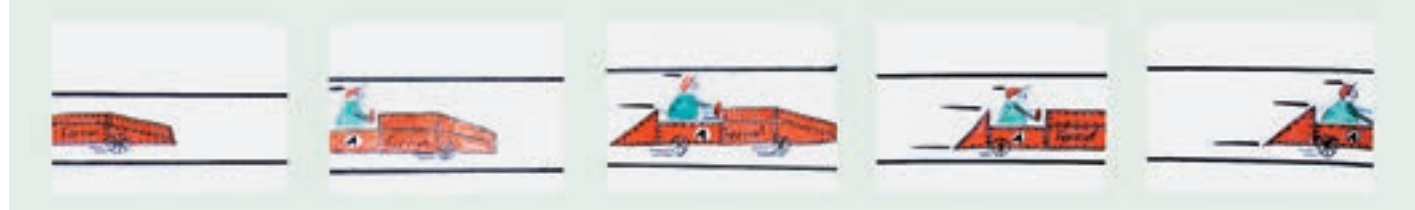

# Ausblick

Eine mögliche zeitaufwändigere Alternative zum Lebensrad ist das Daumenkino. Die Spielereien mit bewegten Bildern führen unweigerlich zum Thema Film. Im Film werden Bilder in schneller Abfolge gezeigt, etwa 50 pro Sekunde. Die Schülerinnen und Schüler versuchen, eine Abfolge von fünf Bildern zu zeichnen, welche aus einem Filmstreifen stammen könnten. Dabei ist die Zeitspanne der Bildfolge unwichtig. Mögliche Themen sind:

Eine Blume öffnet sich – drei Tage Ein Rennauto fährt vorbei – eine halbe Sekunde Ein Baum verändert sich – ein Jahr Säugling, Kind, Jugendliche etc. – ein Leben lang Eine Sportszene – eine Sekunde Eine Trickfilmszene – drei Sekunden

Da das Thema Filmausschnitt (fünf Bilder) je nach Sujet unterschiedlich viel Unterrichtszeit braucht, lohnt es sich, eine Zusatzarbeit bereitzuhalten. Schülerinnen und Schüler können zum Beispiel Kino-Leuchtschriften malen oder ein Filmplakat zum gezeichneten Ausschnitt entwerfen. Zusätzlich ist auch ein Kinobesuch mit der Klasse denkbar. **Absolution and als and als also hade also hade also hade also hade also hade a** 

# Pflanze **Blatt auf Blatt**

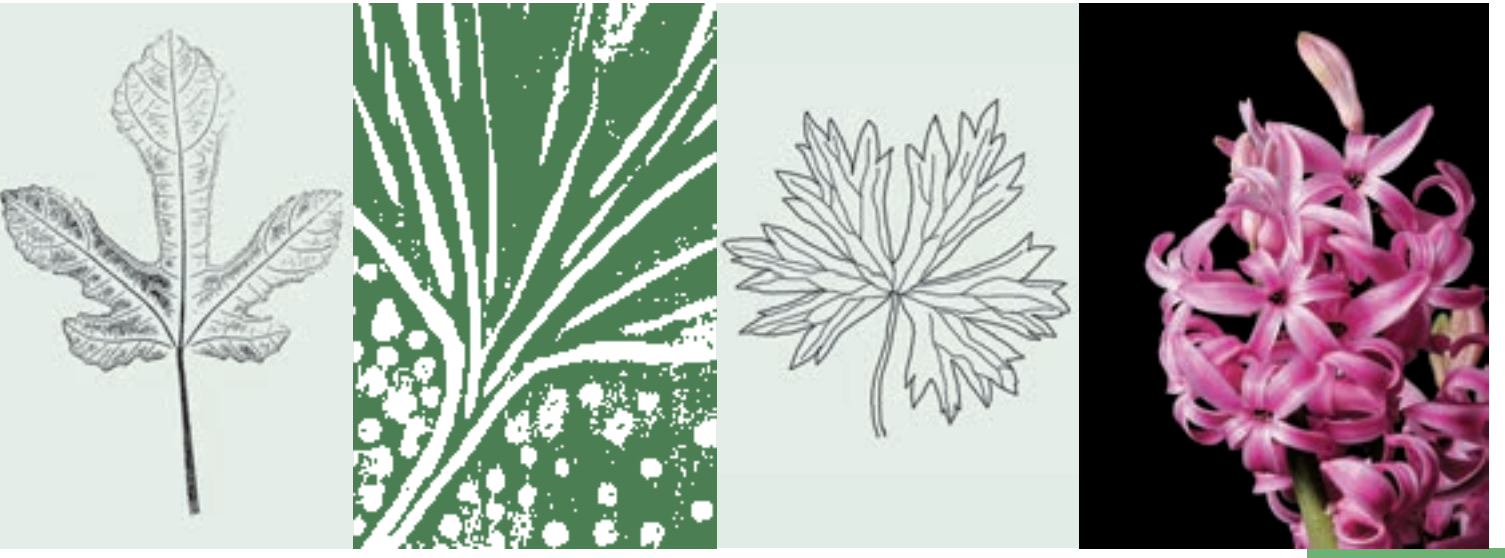

**Druckgrafische Verfahren**

# Lernbereich

## Einleitung

Die ursprünglichsten Druckverfahren finden sich in der Natur selber. So entdecken Kinder erst ihre Hand oder ihren Fuss als Druckstock, später können mit Farbe bestrichene Blätter als natürliche Druckquelle verwendet werden. In diesen Druckverfahren wird der Druckstock noch nicht verändert. Bald jedoch ist das Kind in der Lage, auch selbst einen einfachen Druckstock herzustellen. Am einfachsten geschieht dies durch einen Hochdruck, zum Beispiel einen Kartoffelstempel, einen Schnurstempel oder einen Moosgummistempel. Später können kompliziertere Druckverfahren folgen.

#### Begründung

Blätter sind natürliche und sehr schön texturierte Druckvorlagen. Das Blatt als Druckstock ermöglicht jeder Schülerin und jedem Schüler einen schönen Druck auf Papier zu erzeugen.

**Druckverfahren Hinweis:** Grundlagenband, Material, Verfahren und Umsetzungsideen

Verfahren, um gute, saubere Drucke zu erhalten, sind im Grundlagenband, im Kapitel Verfahren und Material, unter «Materialdruck» beschrieben.

Gedruckte Beispiele:

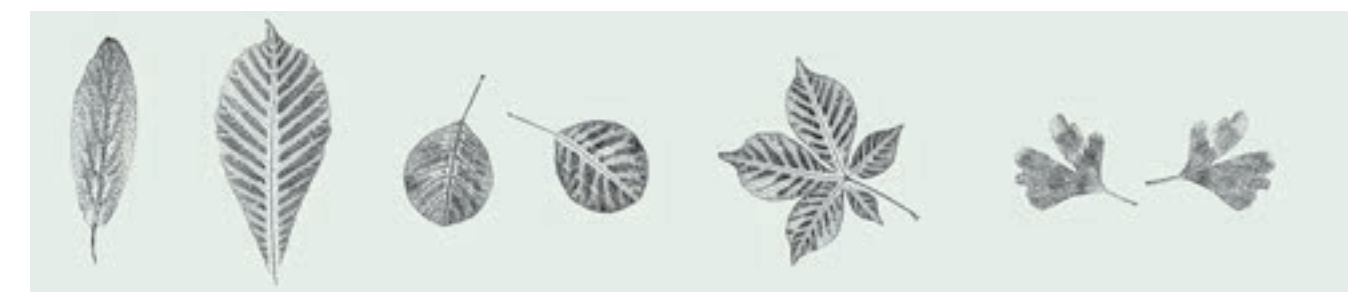

## Lernziele

#### **Hochdruck**

Die Schülerinnen und Schüler lernen das Verfahren des Hochdrucks kennen. Sie beginnen ganz elementar mit dem einfachen Blätterdruck und steigern ihre Fertigkeiten über den Linoldruck bis zu einem einfachen Holzdruck. Sie kennen die Verwendung des geeigneten Materials. Das Leitthema von «Blatt auf Blatt» bleibt für alle Arbeitsschritte bestehen.

# Unterricht

#### Aufgabenstellung

#### **Drei Blattdrucke**

Die zunehmende Abstrahierung eines Blatts wird in drei Teilschritten ausgeführt. Im ersten Schritt dient das Blatt selber als Druckstock, in einem zweiten Schritt ist der Druckstock aus Linol und im dritten Schritt wird das Blatt nur noch als Positiv-Negativ-Arbeit als Holzdruck ausgeführt.

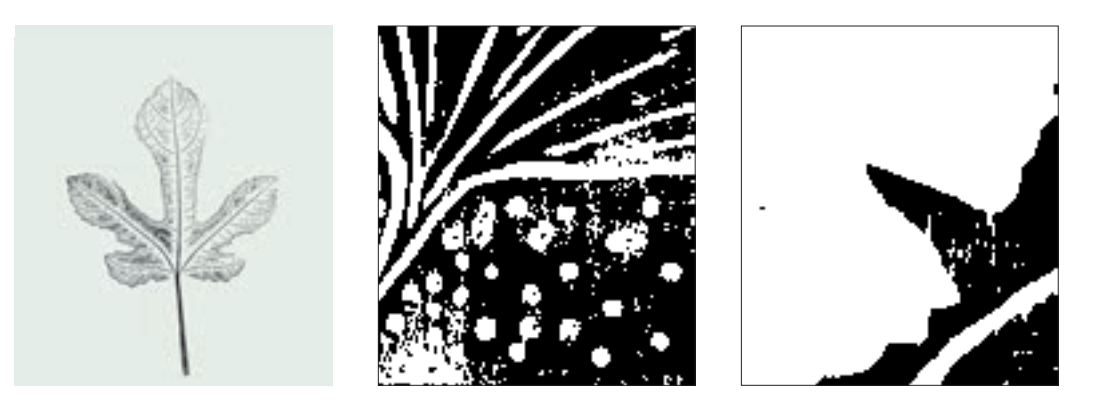

#### **Hintergrundinformationen Mustersammlung von Blattformen**

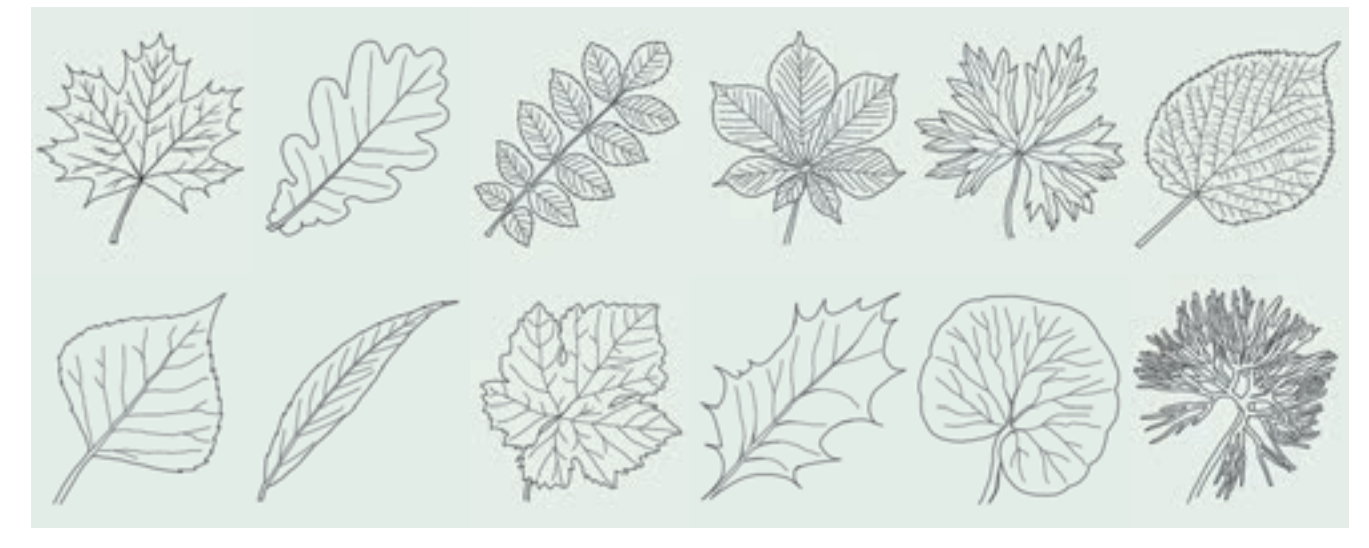

## Einstieg

**Das natürliche Blatt auf dem Papierblatt**

Die Schülerinnen und Schüler suchen sich in der Natur mehrere schön geformte Blätter. Damit legen sie eine Mustersammlung an, bestimmen die Art und beschriften die Blätter. Die Blätter sollen gepresst werden.

#### Prozess

#### **Blatt als Druckstock**

Die Schülerinnen und Schüler drucken ihre schönsten Blätter im Verfahren des Materialdrucks wie im Grundlagenband beschrieben. Besonders schön kommen farbige oder goldene Blätter auf schwarzem Papier zur Geltung.

Die gedruckten Blätter erinnern an einen Herbstboden. Wenn sehr genau gearbeitet wird, bleiben die Feinheiten der Adern und des Blattrandes erhalten.

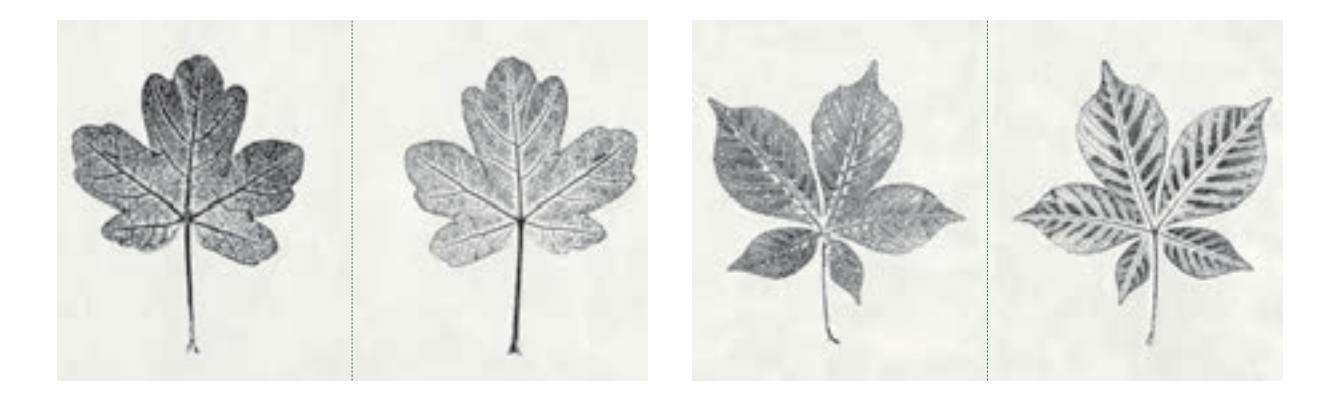

#### **Linoldruck**

Nun geht es darum, das einzelne Blatt zu vereinfachen, es zu einer Druckvorlage zu abstrahieren. Die Schülerinnen und Schüler skizzieren mit einem dicken Filzstift (Marker) ein Blatt. Nicht mehr die Feinheit des Blattes ist wichtig, sondern der Gesamteindruck. Die Schülerinnen und Schüler vereinfachen die Blattformen und die Innenstrukturen (Blattadern). Dabei muss beachtet werden, dass alle Stellen, die mit dem Stift gezeichnet werden, später in der Farbe des Papiergrunds erscheinen. Das vorgezeichnete Blatt wird mittels Kohlepapier auf die Linolplatte übertragen. Mit Linolschnittwerkzeug werden die Linien aus dem Linol herausgeschnitten. Der fertige Linolschnitt wird mittels einer Walze mit Linoldruckfarbe eingefärbt und auf farbige Tonzeichenpapiere gedruckt. Dazu kann eine Druckerpresse zu Hilfe genommen werden, falls eine solche zur Verfügung steht (vgl. Grundlagenband, Verfahren und Material, «Linoldruck»).

#### **Holzdruck**

Eine dritte Möglichkeit bietet der Holzdruck im Positiv- und Negativverfahren. Die Blattform wird auf Sperrholz aufgezeichnet und mit der Laubsäge ausgesägt (vgl. Werkweiser, Schulverlag Bern).

So haben wir zwei Druckstöcke (Blatt und Umfeld). Der Druckstock wird eingefärbt und gedruckt. Beim Blattdruck (Positivdruck) entsteht aus der Holzmaserung die Innenstruktur.

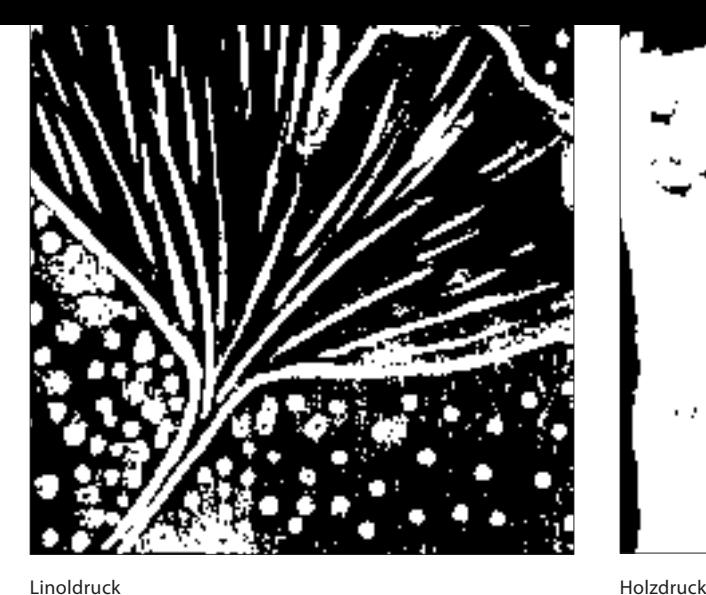

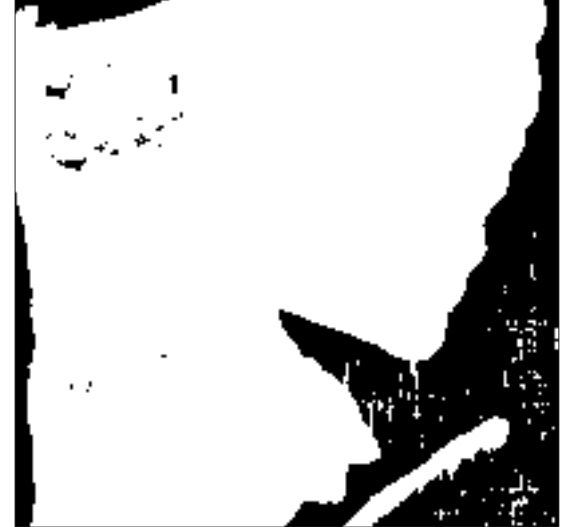

#### Reflexion

Eine kleine Trilogie von Blättern entsteht. In den verschiedenen Arbeitsschritten wird das Blatt zunehmend abstrahiert. Durch die Rückführung zum Material Holz, das eng mit dem Blatt verwandt ist, wird jedoch auch wieder die Anbindung an die Natur erreicht. Mit den Schülerinnen und Schülern kann die Wirkung von Material und Druckerzeugnis betrachtet und diskutiert werden. Drei besonders gelungene Drucke werden herausgesucht. Ein Passepartout mit drei Fenstern wird zugeschnitten und die Drucktrilogie angeordnet.

# Ausblick

#### Blatt-Memory

Jede Schülerin und jeder Schüler wählt zu jedem der drei Verfahren zwei gleiche gedruckte Blätter aus. Auf dem Kopiergerät werden die Arbeiten verkleinert, sodass sie auf einem Quadrat von  $6 \times 6$  cm Platz finden. Die Resultate werden auf ein A4-Papier montiert und zusammen auf ein Papier kopiert, das hinten mit gleichmässigem Muster vorbedruckt ist. Nun wird das Papier laminiert. Anschliessend schneiden die Schülerinnen und Schüler die Kärtchen mit dem Cutter aus; das Spiel kann beginnen.

#### Blattmandala

Mit den gesammelten Naturblättern oder den Drucken kann die Klasse gemeinsam ein Mandala legen und es eventuell auf Packpapier kleben.

#### Sprachspiel mit Blattformen

Die Klasse sitzt im Kreis. Am Boden liegen unterschiedliche Blätter. Eine Schülerin oder ein Schüler beschreibt genau ein Blatt: Wie sind Form, Farbe, Grösse und Strukturen? Welche Mitschülerin oder welcher Mitschüler kann als erstes das beschriebene Blatt identifizieren? staat is die staat in die staat in die staat in die staat in die staat in d

# Landschaft **Blicke durchs Fenster**

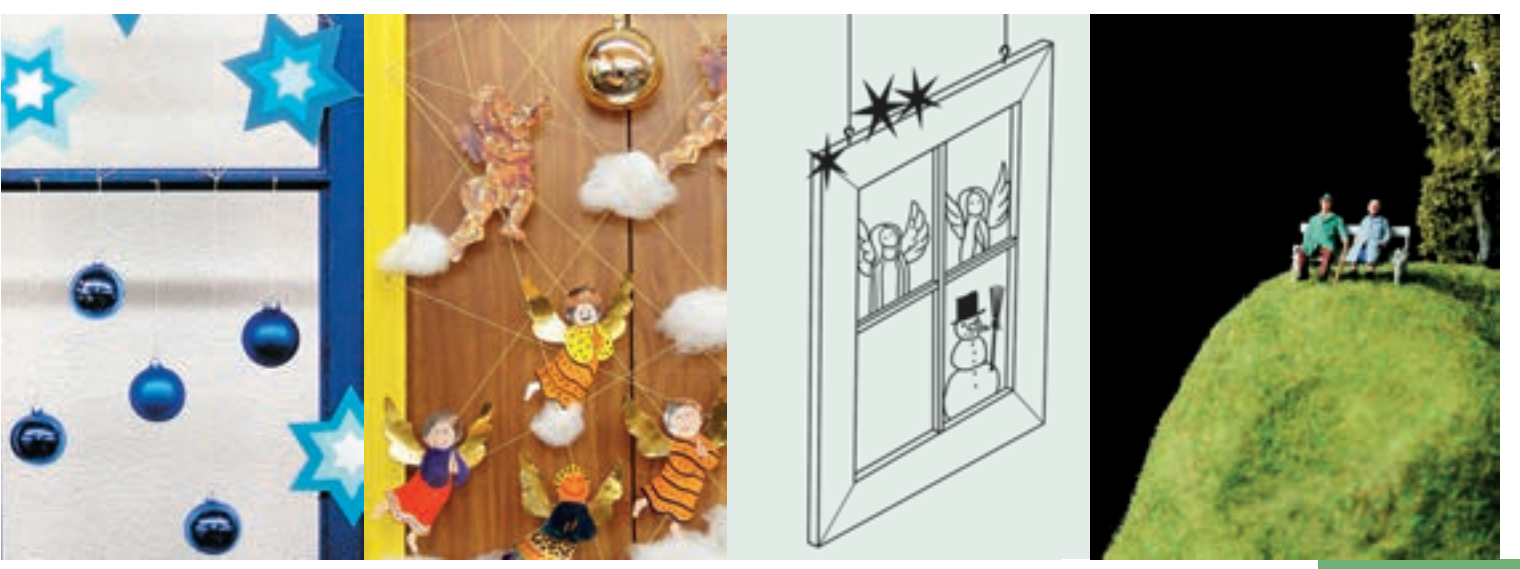

**Räumlich-plastische Verfahren**

# Lernbereich

#### Einleitung

Fenster lassen Licht in einen Raum. In einem Raum ohne Fenster fühlt man sich eingeengt und unwohl. Fenster ermöglichen Ein- und Ausblicke: Einblicke in Stuben, Werkstätten, Schaufenster; Ausblicke auf Landschaften, Strassen, Schulhausplätze, Gebirge.

## Begründung

Bei Renovationen von Häusern werden überall Fenster entsorgt und weggeworfen. Die Fenster regen an, spannende Ideen zum Thema Einblicke – Ausblicke zu entwickeln und umzusetzen. Sie können im Schulhaus auch als spezielle Bilderrahmen verwendet werden.

#### Hintergrundinformationen

#### Die Schildbürger bauen ein Rathaus.

Die Bürger von Schilda brauchten ein neues Rathaus. Sie wollten eines bauen, mit dem sie berühmter würden als die Bürger von Pisa mit ihrem schiefen Turm. Die Idee eines Schweinehirten wurde verwirklicht: Ein dreieckiges Rathaus! Mit Feuereifer halfen alle Bürger mit; schon nach kurzer Zeit konnte das Bauwerk eingeweiht werden. Doch, oh Schreck! Alle Besucher schlugen überall die Köpfe an und traten einander auf die Füsse. Es war nämlich stockdunkel im neuen Rathaus. Das Licht fehlte. Am nächsten Tag war ein grosses Gedränge auf dem Rathausplatz. Die Schildbürger waren ausgerüstet mit Eimern, Pfannen, Töpfen, Fässern, Waschkörben und leeren Säcken und waren bis am Abend damit beschäftigt, das Licht der Sonne ins Rathaus zu tragen. Gross war dann am

Abend die Enttäuschung, als es im Rathaus keinen Deut heller war. Ein Landstreicher, der zufällig in die Stadt kam, wusste guten Rat und sagte: «Ihr müsst das Dach abdecken!» Diesen Rat setzten die Schildbürger am nächsten Tag in die Tat um und – oh Wunder – es wurde taghell im neuen Rathaus. Endlich konnten die Ratssitzungen abgehalten und die Schreibarbeiten ausgeführt werden. Als dann aber im Herbst dunkle Wolken am Himmel aufzogen und es zu regnen und gar zu hageln begann, wurden alle Leute im Rathaus nass und forderten sofort wieder ein Dach auf das dreieckige Gebäude. Mit dem Dach kam leider auch wieder die Dunkelheit. Da merkte es der Schweinehirt sogar selber und brüllte: «Oh, wir Esel, wir haben die Fenster vergessen!» Am nächsten Tag schon spitzten sie mit Meissel, Hammer und Spitzhaken Fenster in das Rathaus. So wurden die Schildbürger nicht wegen ihres dreieckigen Rathauses, sondern vielmehr wegen der vergessenen Fenster berühmt.

#### Lernziele

- Das Fenster, also das Thema Ein- und Ausblicke, steht im Zentrum der Gestaltungsaufgaben.
- Die Schülerinnen und Schüler lernen ein Thema sichtbar zu machen und gestalterisch umzusetzen.
- Sie lernen sich mit Räumen auseinander zu setzen und Raum in ihre Gestaltung einzubeziehen.
- Sie lernen verschiedene Verfahren bewusst einzusetzen.

# Unterricht

#### Aufgabenstellung

Die Schülerinnen und Schüler sammeln alte Fensterflügel bei Fensterbaufirmen, Baufirmen oder Privatpersonen. Sie bemalen sie neu und gestalten in Gruppen zu einem bestimmten Thema ihr Fenster.

#### Einstieg

Die gesammelten Fenster werden gereinigt, Glasreste und eventuell überflüssige Teile entfernt (Handschuhe!). Nun erzählt die Lehrperson die Geschichte «Wie die Schildbürger ihr Rathaus bauten». Anschliessend wird über die Bedeutung der Fenster und deren Funktion gesprochen. Die Lehrperson stellt dann das Konzept «Themenfenster» vor (siehe unten).

Die Fenster dienen als optische Raumteiler mit drei kombinierbaren Möglichkeiten:

- 1. Der Rahmen selber wird gestaltet.
- 2. Der Rahmen dient als Einblick zum Innenraum.
- 3. Der Rahmen eröffnet Ausblicke nach draussen.

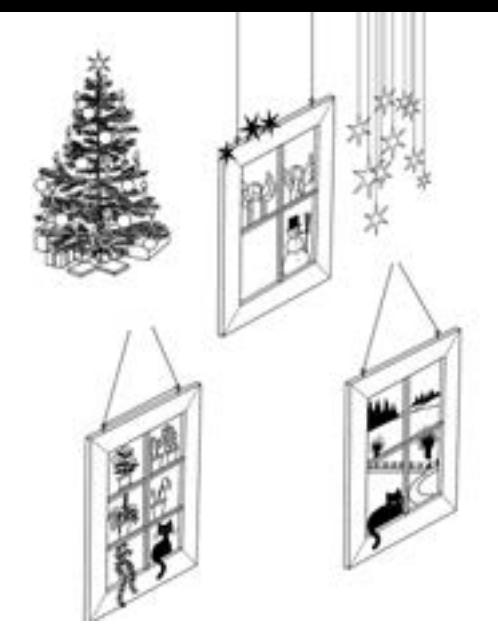

#### Prozess

Die Schülerinnen und Schüler bemalen die Fenster zum vorgesehenen Thema mit wasserfester Farbe. Als Beispiel wird hier das Thema Winter gewählt. Die erste Gruppe gestaltet ihr Fenster zum Unterthema Weihnachten (mit räumlichen und gemalten Objekten wie Sterne, Engel, Päcklein etc.). Die zweite Gruppe verwendet ihr Fenster zum Gestalten einer Winterlandschaft (Landschaftsmalerei, Schnee, Schneemann, kahle Äste etc.). Die dritte Gruppe gestaltet «Vögel am Futterbrett» (Vogelhaus, Vögel aus Papiermaché, Katze auf der Fensterbank etc.). Die fertigen Fenster werden an den vorgesehenen Plätzen im Schulhaus aufgehängt.

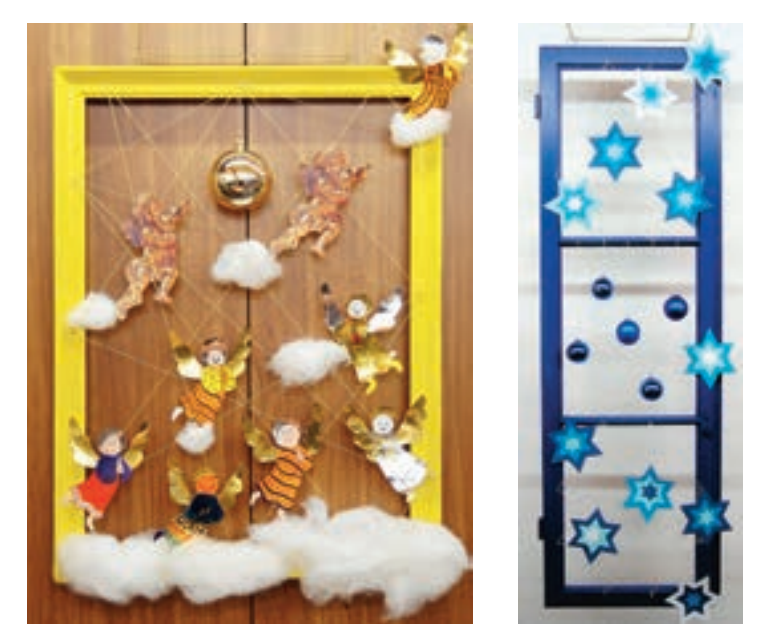

Zwei Winterfenster

#### Reflexion

Durch die Themenfenster können im Schuljahr gestalterische Schwerpunkte gesetzt werden. Es ist denkbar, dass jedes geplante Thema von einer anderen Klasse gestaltet wird. Eine kleine Vernissage mit Getränken und themenbezogenen Gebäcken gehört sicher zum vollendeten Werk.

#### **Themenfenster**

An verschiedenen geeigneten Orten im Schulhaus werden die wechseld gestalteten Fensterrahmen während eines Schuljahres aufgehängt. Die Themenabfolge wird festgelegt. Zum Beispiel die vier Jahreszeiten mit typischen Themen: **Herbst:** Erntedank, Drachen, Halloween, bunte Blätter **Winter:** Schnee, Weihnachten, Neujahr, Licht **Frühling:** Fasnacht, Ostern, Blumen, Blüten **Sommer:** Feriensouvenirs, Baden, 1. August, Schulfest

# Ausblick

## Surreale Ausblicke

Anstelle der gewohnten Ausblicke in Landschaften, Dörfer und Städte können wir surreale Bilder malen und in die Fensteröffnungen einsetzen:

Blick aus dem Stubenfenster in die Tiefsee mit Korallen, Fischen und Tauchern Blick aus dem Fenster ins Weltall mit Planeten, Sternen, Raumstationen und Astronauten

Blick aus dem Fenster ins Reich der Märchen mit Prinzessinnen und Prinzen, Riesen, Zwergen und Feen

Blick aus dem Fenster in die Vergangenheit zu Rittern und Burgen

#### Guckkasten

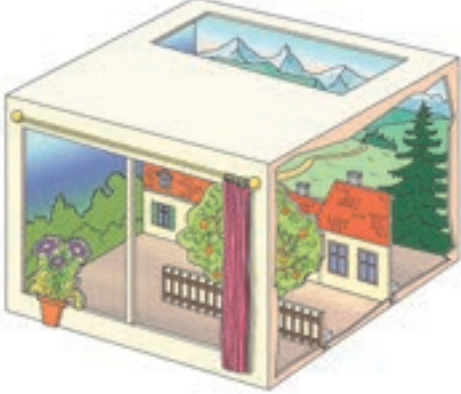

## Blick aus dem Fenster

Eine Landschaftsmalerei: Was sehe ich aus meinem Zimmerfenster, aus dem Schulzimmerfenster, aus dem Fenster des Orientexpresses, aus dem Flugzeugfenster? Über die Malerei wird ein einfacher ausgeschnittener Fensterrahmen oder ein einfaches ausgeschnittenes Fenstergerüst geklebt.

## Hundertwassers Fensterrecht

Von einer Fotografie kopieren wir ein Fenster und gestalten die Fassade darum als Malerei. Jede Schülerin und jeder Schüler trägt sein Fenster zu einer «Klassenfassade» bei.

Nach Themen malen: Hier wohnt Frau Roth, Frau Grünlich, Herr Wasserfallen. Verschiedene Fassadenfenster and die eine aktiviteit werden aktiviteit werden aktiviteit werden aktiviteit werden aktiviteit werden aktiviteit werden aktiviteit werden aktiviteit werden aktiviteit werden aktiviteit werden

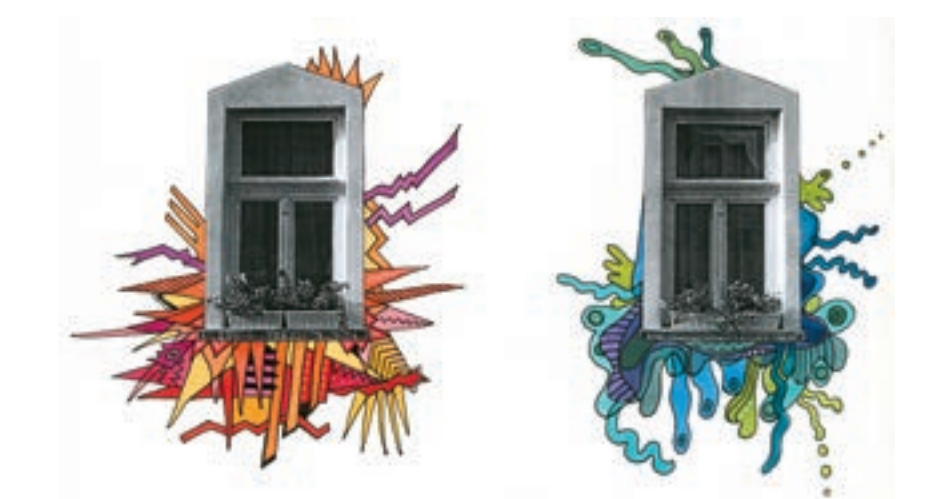

**Aus Hundertwasser: Das Fensterrecht,** Seckau, 1958 «Ein Bewohner muss das Recht haben, sich aus seinem Fenster zu lehnen und aussen an der Aussenwand alles umzugestalten, wie es ihm entspricht, so weit sein Arm reicht, damit man von weitem, von der Strasse sehen kann: Dort wohnt ein Mensch.»

# Gegenstand **Brunnen – mit allen Sinnen**

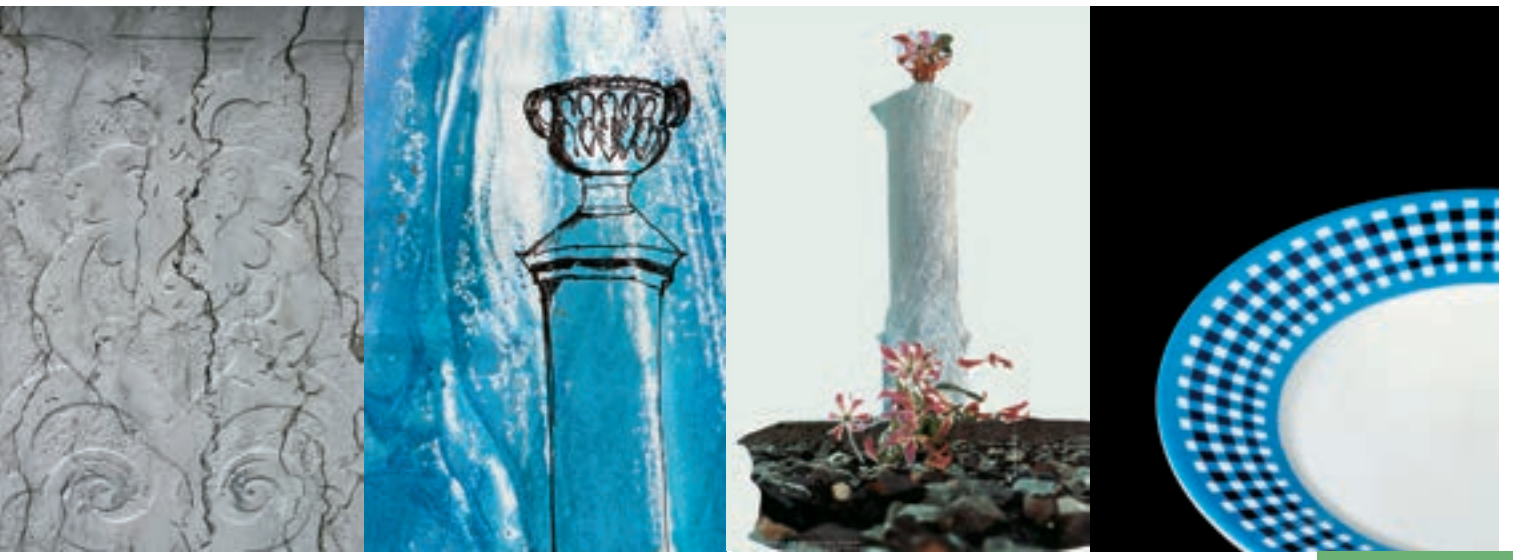

**Grafische und malerische Verfahren**

# Lernbereich

#### Einleitung

#### **Die Beschaffenheit eines Objekts**

Das Spiel von Licht und Schatten, die Höhen und Tiefen eines Materials sowie die Beschaffenheit seiner Oberfläche bilden die Textur eines Gegenstands. Die Textur erweckt die Objektoberfläche zum Leben, lässt uns ein Objekt fühlen, differenzieren, erkennen und unterscheiden. Sie bildet die jeweilige Charakteristik aus. Textur können wir sowohl visuell als auch taktil wahrnehmen. In unserer Vorstellung existiert eine Vielzahl von Bildern und Wahrnehmungen, welche die Oberfläche eines Gegenstandes definieren.

#### Begründung

#### **Die ganzheitliche Wahrnehmung eines Objekts**

Die in allen Sinnen geschulte Wahrnehmung bildet eine wichtige Grundlage für kreative Ausdruckskraft. Oberflächen differenzieren, in ihrem Sinn überdenken und bewusst verändern, lässt einen spielerischen Umgang mit Gestaltung zu. Gegenstände und Materialien können so in einem neuen Kontext in Verbindung gebracht werden. So wissen wir, dass sich eine Porzellantasse eigentlich kühl und glatt anfühlt. Eine Porzellantasse würde man kaum mit einer pelzigen Oberfläche in Verbindung bringen. So kann eine ungewohnte Verknüpfung provozieren und zum Denken anregen. Die Funktionsweise eines Objekts wird überdacht, neue fantasievolle Werke entstehen.

## Lernziele

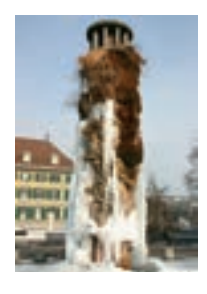

**Meret Oppenheim, Brunnen,** Bern, 1983 Die Vereinigung von Elementen, die scheinbare Gegensätze bilden: Luft, Erde und Wasser. Meret Oppenheim war eine Künstlerin des Surrealismus. Sie zeichnete, malte und schuf Skulpturen. Meret Oppenheim wurde schnell berühmt.

**Hinweis:**

Grundlagenband, Werkbetrachtung und Museumspädagogik, Biografie M. Oppenheim.

#### **Gestaltungselemente**

Das Sichtbarmachen von Texturen mit dem Verfahren der Frottage schult die differenzierte Wahrnehmung. Schülerinnen und Schüler machen sich Gedanken über Beziehungen zwischen Oberfläche und Erscheinungsbild eines Gegenstands. In der Aufgabe lernen sie die Beziehung zwischen Oberfläche und Gegenstand bewusst verändern.

Die Schülerinnen und Schüler begegnen einem surrealistischen Werk, dem Oppenheim-Brunnen in Bern.

# Unterricht

## Aufgabenstellung

**Die Arbeit mit Oberflächentexturen** Diese Aufgabe besteht aus drei Teilen: Frottage der Oberfläche eines Brunnens. Aquarell zum Thema Wasser. Lineare Zeichnung des Brunnens.

Aus diesen drei Einzelteilen wird ein Bild komponiert. In weiteren Schritten wird dann näher auf die Veränderung von Oberflächen eingegangen.

## Einstieg

Die Reduktion einer Oberfläche auf die zweidimensionale Ebene kann einfach durch die Frottage erfahrbar gemacht werden. Die Schülerinnen und Schüler suchen sich verschiedene Oberflächen aus, die sich zur Frottage eignen. Sie legen ein Blatt Papier auf die Oberfläche und führen einen weichen Stift oder eine Fettkreide darüber. So können die Schülerinnen und Schüler erste Erfahrungen mit der Darstellung von Oberflächen erhalten.

**Frottagetechnik**

**Hinweis:** Grundlagenband, Material, Verfahren und Umsetzungsideen

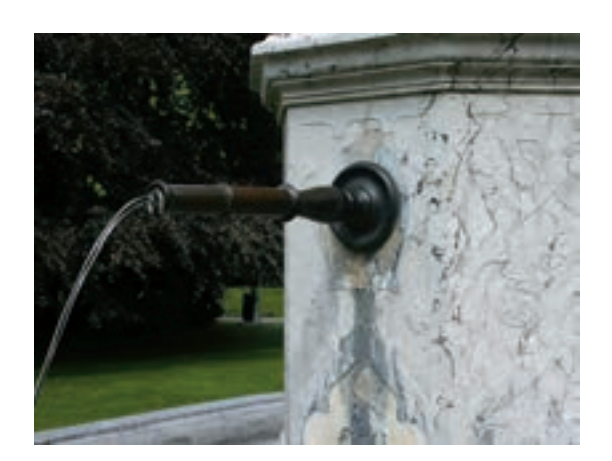

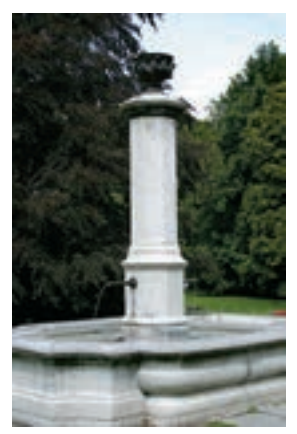

#### Prozess

#### **Erscheinungsbild eines Brunnens**

Die Schülerinnen und Schüler sammeln nun verschiedene Texturen an einem Brunnen. Die Frottagen werden entweder auf neutralen Papieren oder auf speziell aquarellierten Papieren gesammelt.

Diese aquarellierten Papiere entstehen, indem die Schülerinnen und Schüler zu Musik ein ungegenständliches Aquarell malen. Das Aquarell wird in Blautönen gehalten und soll wiedergeben, was die Schülerinnen und Schüler zum Thema

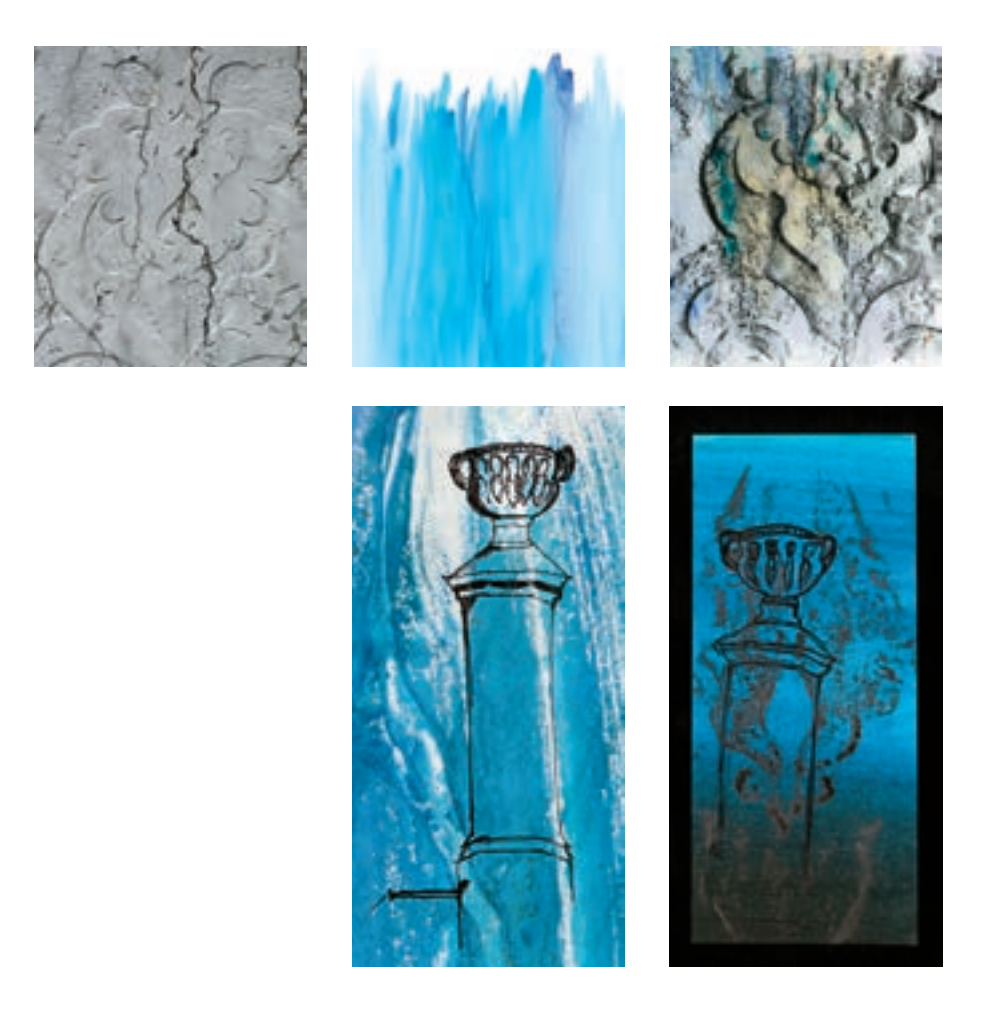

Wasser empfinden. Aus mehreren Versuchen werden die schönsten Blätter ausgewählt.

Mit einem weissen oder schwarzen Fineliner gilt es, die Umrisse des Brunnens intuitiv wahrzunehmen und auf ein Wasseraquarell abzubilden. Dabei ist es nicht das Ziel, den Brunnen perspektivisch genau zu zeichnen.

Nun können die Bildteile zu einem Ganzen montiert werden.

#### Reflexion

In einer kleinen Ausstellung können die Schülerinnen und Schüler ihre Werke betrachten und untereinander vergleichen. Als besonderes Beispiel lernen die Kinder den Oppenheim-Brunnen in Bern kennen. Es entwickeln sich Gespräche über Veränderungen, Neukombinationen und Wirkungen.

# Ausblick

#### Surrealismus

In einem weiteren Schritt kann die Oberfläche des Brunnens umgestaltet werden. Dazu bietet sich das Verfahren der Collage an. Die linearen Umrisse des Brunnens werden mit Ausschnitten aus Zeitschriften gefüllt, der Brunnen erhält so eine ungewohnte, witzige Oberfläche. Wichtig ist dabei die Bildauswahl: So können verschiedene Brunnen mit unterschiedlicher Aussagekraft entstehen. Zum Beispiel ein «textiler Brunnen», ein «Blumenbrunnen» oder ein «Lebensmittelbrunnen».

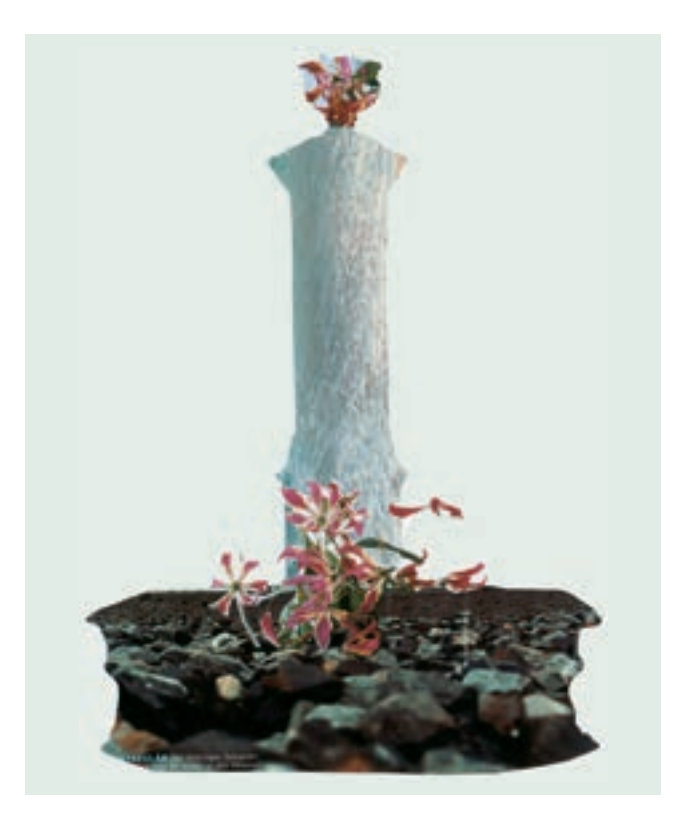

Um den Prozess, der jetzt in Gang gesetzt wurde, weiterzuführen, kann man bei einem beliebigen realen Alltagsgegenstand die Oberfläche und somit eventuell auch die Funktion verändern.

Dies kann beispielsweise eine Tasse sein, wie das berühmte Beispiel von Meret Oppenheim zeigt. Es kommen aber auch andere Gegenstände in Frage: ein Löffel, ein Stuhl, ein Abfallprodukt wie zum Beispiel eine PET-Flasche. st

#### **Surrealismus**

Das Wort Surrealismus bedeutet übernatürlich, «sur le réalisme». Die Quellen des Surrealismus sind Träume und Fantasien. Surrealistische Werke werden nicht aus dem Bewussten, sondern aus dem Unterbewussten, dem Verdrängten heraus geschaffen. Die Strömung des Surrealismus entstand 1924 in Paris. Sie erfasste nicht nur die Kunst, sondern auch die Dichtung und die ganze Kultur. So stammen denn die Grundlagen auch von einem Literaten, von André Breton, der das «Manifeste du surréalisme» verfasste. Wichtige Künstler des Surrealismus waren im Bereich der bildenden Kunst Max

Ernst, René Magritte, Joan Miró und Salvador Dalí, Man Ray und Meret Oppenheim.